# **BabyPandas**

*Release 1.0*

**Nov 01, 2022**

# **Contents**

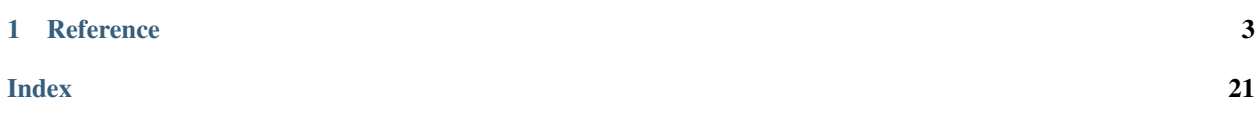

Release 1.0

Date Nov 01, 2022

babypandas is a pandas data-analysis module with a restricted API.

This module is a simplified version of pandas with only methods deemed necessary for an introductory course. babypandas methods also only contain the necessary arguments needed for basic table manipulation and visualization, reducing the complication found in pandas. Writing this module as a restricted version of pandas allows for an easy transition into pandas.

# CHAPTER 1

# **Reference**

# <span id="page-6-3"></span><span id="page-6-0"></span>**1.1 DataFrame**

Summary of DataFrame methods for babyandas. DataFrame are a two-dimensional tabular data structure with labeled rows (indices) and columns.

Click a method to see its documentation.

Creation

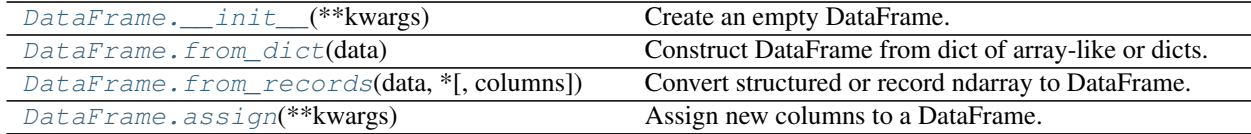

### **1.1.1 bpd.DataFrame.\_\_init\_\_**

<span id="page-6-1"></span>DataFrame.**\_\_init\_\_**(*\*\*kwargs*) Create an empty DataFrame.

### **1.1.2 bpd.DataFrame.from\_dict**

```
classmethod DataFrame.from_dict(data)
```
Construct DataFrame from dict of array-like or dicts.

Parameters data  $(dict)$  – Of the form {field : array-like} or {field : dict}.

Returns

Return type DataFrame

### <span id="page-7-2"></span>**1.1.3 bpd.DataFrame.from\_records**

<span id="page-7-0"></span>**classmethod** DataFrame.**from\_records**(*data*, *\**, *columns=None*)

Convert structured or record ndarray to DataFrame.

#### **Parameters**

- **data** (ndarray (structured dtype), list of tuples, dict, or DataFrame) –
- **columns** (sequence, default None, keyword-only) Column names to use. If the passed data do not have names associated with them, this argument provides names for the columns. Otherwise this argument indicates the order of the columns in the result (any names not found in the data will become all-NA columns)

#### Returns

Return type DataFrame

### **1.1.4 bpd.DataFrame.assign**

#### <span id="page-7-1"></span>DataFrame.**assign**(*\*\*kwargs*)

Assign new columns to a DataFrame.

Returns a new object with all original columns in addition to new ones. Existing columns that are re-assigned will be overwritten.

- Parameters **\*\*kwargs** (dict of {str: callable or Series}) The column names are keywords. If the values are callable, they are computed on the DataFrame and assigned to the new columns. The callable must not change input DataFrame (though pandas doesn't check it). If the values are not callable, (e.g. a Series, scalar, or array), they are simply assigned.
- **Returns df** with  $\text{cols}$  A new DataFrame with the new columns in addition to all the existing columns.

#### Return type DataFrame

**Raises** ValueError – If columns have different lengths or if new columns have different lengths than the existing DataFrame

#### **Examples**

```
>>> df = bpd.DataFrame().assign(flower=['sunflower', 'rose'])
>>> df.assign(color=['yellow', 'red'])
     flower color
0 sunflower yellow
1 rose red
```
#### Selection

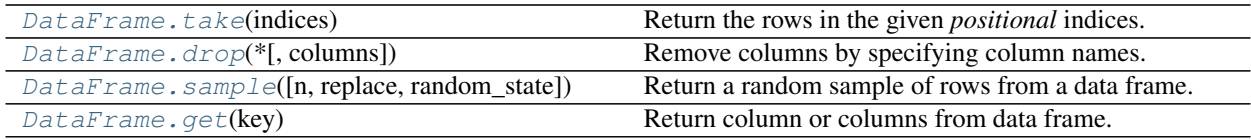

### <span id="page-8-2"></span>**1.1.5 bpd.DataFrame.take**

```
DataFrame.take(indices)
```
Return the rows in the given *positional* indices.

This means that we are not indexing according to actual values in the index attribute of the object. We are indexing according to the actual position of the element in the object.

Parameters **indices** (array-like) – An array of ints indicating which positions to take.

Returns taken – An DataFrame containing the elements taken from the object.

Return type DataFrame

Raises IndexError – If any *indices* are out of bounds with respect to DataFrame length.

### **Examples**

```
>>> df = bpd.DataFrame().assign(name=['falcon', 'parrot', 'lion'],
... kind=['bird', 'bird', 'mammal'])
>>> df
   name kind
0 falcon bird
1 parrot bird
2 lion mammal
>>> df.take([0, 2])
   name kind<br>alcon bird
0 falcon
2 lion mammal
```
### **1.1.6 bpd.DataFrame.drop**

```
DataFrame.drop(*, columns=None)
```
Remove columns by specifying column names.

Parameters columns (single label or list-like) – Column names to drop.

Returns df – DataFrame with the dropped columns.

Return type DataFrame

Raises KeyError – If none of the column labels are found.

**Examples**

```
\Rightarrow df = bpd.DataFrame().assign(A=[0, 4, 8],
... B=[1, 5, 9],
... C=[2, 6, 10],
... D=[3, 7, 11])
>>> df
 A B C D
0 0 1 2 3
1 4 5 6 7
2 8 9 10 11
>>> df.drop(columns=['B', 'C'])
  A D
```
(continues on next page)

(continued from previous page)

<span id="page-9-2"></span>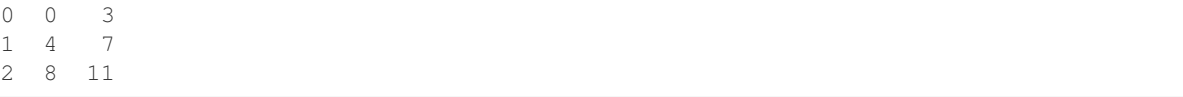

### **1.1.7 bpd.DataFrame.sample**

```
DataFrame.sample(n=None, *, replace=False, random_state=None)
     Return a random sample of rows from a data frame.
```
You can use *random\_state* for reproducibility.

#### **Parameters**

- **n** (None or int, optional) Number of rows to return. None corresponds to 1.
- **replace** ({False, True}, optional, keyword only.) Sample with or without replacement.
- **random\_state** (int or numpy.random.RandomState, optional,  $keyword$   $only$ ) – Seed for the random number generator (if int), or numpy RandomState object.

Returns s\_df – A new DataFrame containing *n* items randomly sampled from the caller object.

#### Return type DataFrame

**Raises** ValueError – If a sample larger than the length of the DataFrame is taken without replacement.

#### **Examples**

```
>>> df = bpd.DataFrame().assign(letter=['a', 'b', 'c'],
... count=[9, 3, 3],
... points=[1, 2, 2])
>>> df.sample(1, random_state=0)
  letter count points
2 c 3 2
```
### **1.1.8 bpd.DataFrame.get**

#### <span id="page-9-1"></span>DataFrame.**get**(*key*)

Return column or columns from data frame.

- **Parameters key** (str or iterable of strings) Column label or iterable of column labels
- Returns series\_or\_df Series with the corresponding label or DataFrame with the corresponding column labels.

Return type Series or DataFrame

Raises KeyError – If any column named in *key* not found in columns.

```
>>> df = bpd.DataFrame().assign(letter=['a', 'b', 'c'],
... count=[9, 3, 3],
... points=[1, 2, 2])
>>> df.get('letter')
0 a
1 b
2 c
Name: letter, dtype: object
>>> df.get(['count', 'points'])
  count points
0 9 1
1 3 2
2 3 2
```
#### Transformation

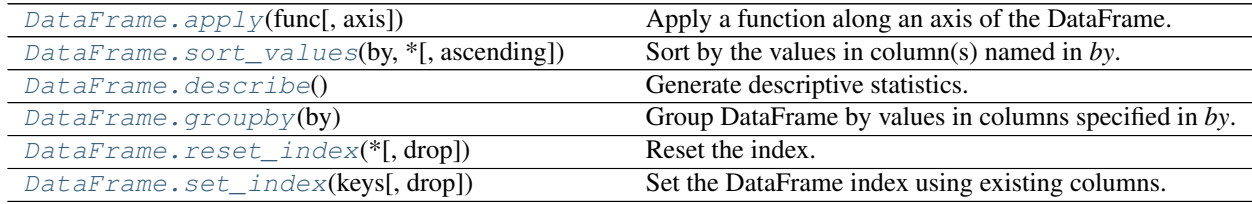

### **1.1.9 bpd.DataFrame.apply**

<span id="page-10-0"></span>DataFrame.**apply**(*func*, *axis=0*)

Apply a function along an axis of the DataFrame.

Objects passed to the function are Series objects whose index is either the DataFrame's index (axis=0) or the DataFrame's columns  $(axis=1)$ . The final return type is inferred from the return type of the applied function.

#### Parameters

- **func** (function) Function to apply to each column or row.
- **axis** ({0 or 'index', 1 or 'columns'}, default 0) Axis along which the function is applied:
	- 0 or 'index': apply function to each column.
	- 1 or 'columns': apply function to each row.

Returns applied – Result of applying func along the given axis of the DataFrame.

Return type Series or DataFrame

### **Examples**

```
>>> def add_two(row):
... return row + 2
>>> df = bpd.DataFrame(A=[1, 1],
... B=[2, 2])
>>> df.apply(add_two)
  A B
```
(continues on next page)

(continued from previous page)

<span id="page-11-2"></span>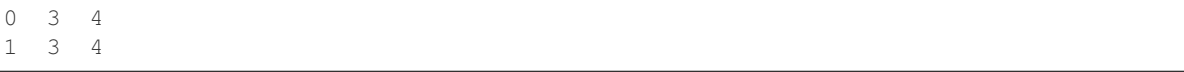

### **1.1.10 bpd.DataFrame.sort\_values**

<span id="page-11-0"></span>DataFrame.**sort\_values**(*by*, *\**, *ascending=True*) Sort by the values in column(s) named in *by*.

Parameters

- **by** (str or list of str) Name or list of column names to sort by.
- **ascending** ({True, False} or list of bool, keyword only) Sort ascending vs. descending. Specify list for multiple sort orders. If this is a list of bools, must match the length of the *by*. Default is True.

#### Returns sorted\_obj

Return type DataFrame

Raises KeyError – If *by* not found in columns.

#### **Examples**

```
>>> df = bpd.DataFrame().assign(name=['Sally', 'George', 'Bill', 'Ann'],
... age=[21, 25, 18, 28],
... height_cm=[161, 168, 171, 149])
>>> df.sort_values(by='age')
  name age height_cm
2 Bill 18 171
0 Sally 21 161
1 George 25 168
3 Ann 28 149
>>> df.sort_values(by='height_cm', ascending=False)
   name age height_cm
2 Bill 18 171
1 George 25 168
0 Sally 21 161
3 Ann 28 149
```
### **1.1.11 bpd.DataFrame.describe**

#### <span id="page-11-1"></span>DataFrame.**describe**()

Generate descriptive statistics.

Statistics summarize the central tendency, dispersion and shape of a dataset's distribution, excluding NaN values.

Analyzes both numeric and object series, as well as DataFrame column sets of mixed data types.

Parameters **None** –

Returns descr – Summary statistics of the Dataframe provided.

Return type DataFrame

```
>>> df = bpd.DataFrame().assign(A=[0, 10, 20],
... B=[1, 2, 3])
>>> df.describe()
     A B
count 3.0 3.0
mean 10.0 2.0
std 10.0 1.0
min 0.0 1.0
25% 5.0 1.5
50% 10.0 2.0
75% 15.0 2.5
max 20.0 3.0
```
### **1.1.12 bpd.DataFrame.groupby**

<span id="page-12-0"></span>DataFrame.**groupby**(*by*)

Group DataFrame by values in columns specified in *by*.

A groupby operation involves some combination of splitting the object, applying a function, and combining the results. this can be used to group large amounts of data and compute operations on these groups.

**Parameters by** (label, or list of labels) – Used to determine the groups for the groupby. Should be a label or list of labels that will group by the named columns in self. Notice that a tuple is interpreted a (single) key.

Returns df\_gb – groupby object that contains information about the groups.

Return type DataFrameGroupBy

Raises KeyError – If *by* not found in columns

#### **Examples**

```
>>> df =bpd.DataFrame(animal=['Falcon', 'Falcon', 'Parrot', 'Parrot'],
... max_speed=[380, 370, 24, 26])
>>> df.groupby('animal').mean()
     max_speed
animal
Falcon 375.0
Parrot 25.0
```
### **1.1.13 bpd.DataFrame.reset\_index**

<span id="page-12-1"></span>DataFrame.**reset\_index**(*\**, *drop=False*) Reset the index.

Reset the index of the DataFrame, and use the default one instead.

Parameters drop (bool, default False, keyword only) - Do not try to insert index into dataframe columns. This resets the index to the default integer index.

Returns

• *DataFrame* – DataFrame with the new index.

- <span id="page-13-1"></span>• *Reset the index of the DataFrame, and use the default one*
- *instead. If the DataFrame has a MultiIndex, this method can*
- *remove one or more levels.*

```
>>> df = bpd.DataFrame().assign(name=['Sally', 'George', 'Bill', 'Ann'],
... age=[21, 25, 18, 28],
... height_cm=[161, 168, 171, 149])
>>> sorted = df.sort_values(by='age')
>>> sorted
   name age height_cm
2 Bill 18 171
0 Sally 21 161
1 George 25 168
3 Ann 28 149
>>> sorted.reset_index(drop=True)
   name age height_cm
0 Bill 18 171
1 Sally 21 161<br>2 George 25 168
2 George 25 168
3 Ann 28 149
```
### **1.1.14 bpd.DataFrame.set\_index**

<span id="page-13-0"></span>DataFrame.**set\_index**(*keys*, *drop=True*)

Set the DataFrame index using existing columns.

Set the DataFrame index (row labels) using one or more existing columns or arrays (of the correct length). The index replaces the existing index.

#### **Parameters**

- **keys** (label or array-like or list of labels/arrays) This parameter can be either a single column key, a single array of the same length as the calling DataFrame, or a list containing an arbitrary combination of column keys and arrays. Here, "array" encompasses Series, Index and np.ndarray.
- **drop** (bool, default True) Delete columns to be used as the new index.

Returns Data frame with changed row labels.

#### Return type DataFrame

Raises KeyError – If *keys* not found in columns.

### **Examples**

```
>>> df = bpd.DataFrame().assign(name=['Sally', 'George', 'Bill', 'Ann'],
... age=[21, 25, 18, 28],
... height_cm=[161, 168, 171, 149])
>>> df.set_index('name')
      age height_cm
name
```
(continues on next page)

(continued from previous page)

<span id="page-14-1"></span>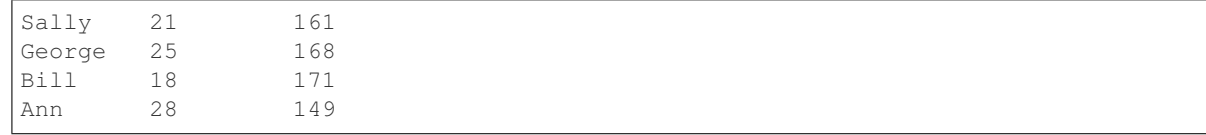

#### Combining

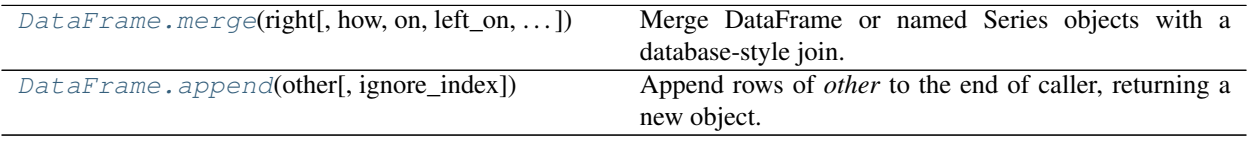

### **1.1.15 bpd.DataFrame.merge**

<span id="page-14-0"></span>DataFrame.**merge**(*right*, *how='inner'*, *on=None*, *left\_on=None*, *right\_on=None*, *left\_index=False*, *right\_index=False*)

Merge DataFrame or named Series objects with a database-style join.

The join is done on columns or indexes. If joining columns on columns, the DataFrame indexes *will be ignored*. Otherwise if joining indexes on indexes or indexes on a column or columns, the index will be passed on.

#### Parameters

- **right** (DataFrame or named Series) Object to merge with.
- **how** ({'left', 'right', 'outer', 'inner'}, default 'inner') Type of merge to be performed.
	- \* left: use only keys from left frame, similar to a SQL left outer join; preserve key order.
	- \* right: use only keys from right frame, similar to a SQL right outer join; preserve key order.
	- \* outer: use union of keys from both frames, similar to a SQL full outer join; sort keys lexicographically.
	- \* inner: use intersection of keys from both frames, similar to a SQL inner join; preserve the order of the left keys.
- **on** (label or list) Column or index level names to join on. These must be found in both DataFrames. If *on* is None and not merging on indexes then this defaults to the intersection of the columns in both DataFrames.
- **left\_on** (label or list, or array-like) Column or index level names to join on in the left DataFrame. Can also be an array or list of arrays of the length of the left DataFrame. These arrays are treated as if they are columns.
- **right\_on** (label or list, or array-like)
	- Column or index level names to join on in the right DataFrame. Can also be an array or list of arrays of the length of the right
	- left\_index [boolean, default False] Use the index from the left DataFrame as the join key(s). If it is a MultiIndex, the number of keys in the other DataFrame (either the index or a number of columns) must match the number of levels

<span id="page-15-2"></span>• **right index** (boolean, default False) – Use the index from the right DataFrame as the join key. Same caveats as left\_index DataFrame. These arrays are treated as if they are columns.

Returns A DataFrame of the two merged objects.

#### Return type DataFrame

Raises KeyError – If any input labels are not found in the corresponding DataFrame's columns.

#### **Examples**

```
>>> df1 = bpd.DataFrame().assign(pet=['dog', 'cat', 'lizard', 'turtle'],
... kind=['mammal', 'mammal', 'reptile', 'reptile'])
>>> df2 = bpd.DataFrame().assign(kind=['mammal', 'reptile', 'amphibian'],
... abr=['m', 'r', 'a'])
>>> df1.merge(df2, on='kind')
    pet kind abr
0 dog mammal m
1 cat mammal m
2 lizard reptile r
3 turtle reptile r
```
### **1.1.16 bpd.DataFrame.append**

<span id="page-15-0"></span>DataFrame.**append**(*other*, *ignore\_index=False*)

Append rows of *other* to the end of caller, returning a new object.

Columns in *other* that are not in the caller are added as new columns.

#### **Parameters**

- **other** (DataFrame or Series/dict-like object, or list of these) – The data to append.
- **ignore\_index** (boolean, default False) If True, do not use the index labels.

Returns a\_df – DataFrame with appended rows.

Return type DataFrame

#### Plotting

[DataFrame.plot](#page-15-1)(\*args, \*\*kwargs) DataFrame plotting accessor and method

### **1.1.17 bpd.DataFrame.plot**

<span id="page-15-1"></span>DataFrame.**plot**(*\*args*, *\*\*kwargs*) DataFrame plotting accessor and method

#### **Examples**

**>>>** df.plot.line() **>>>** df.plot.scatter('x', 'y') **>>>** df.plot.hexbin()

<span id="page-16-3"></span>IO

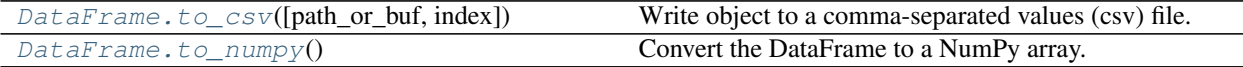

### **1.1.18 bpd.DataFrame.to\_csv**

<span id="page-16-0"></span>DataFrame.**to\_csv**(*path\_or\_buf=None*, *\**, *index=True*) Write object to a comma-separated values (csv) file.

#### **Parameters**

- **path\_or\_buf** (str or file handle, default None) File path or object, if None is provided the result is returned as a string.
- **index** (bool, default True) Write row names (index).

Returns If path\_or\_buf is None, returns the resulting csv format as a string. Otherwise returns None.

Return type None or str

### **1.1.19 bpd.DataFrame.to\_numpy**

```
DataFrame.to_numpy()
```
Convert the DataFrame to a NumPy array.

By default, the dtype of the returned array will be the common NumPy dtype of all types in the DataFrame. For example, if the dtypes are float16 and float32, the results dtype will be float32. This may require copying data and coercing values, which may be expensive.

Parameters **None** –

Returns df\_arr – DataFrame as a NumPy array.

Return type numpy.ndarray

# **1.2 Series**

Summary of Series methods for babypandas. Series are one-dimensional arrays with labeled indices.

Click a method to see its documentation.

Creation

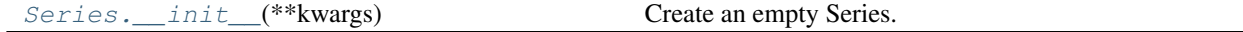

### **1.2.1 bpd.Series.\_\_init\_\_**

<span id="page-16-2"></span>Series.**\_\_init\_\_**(*\*\*kwargs*) Create an empty Series.

Selection

<span id="page-17-2"></span>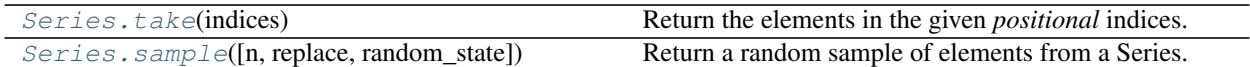

### **1.2.2 bpd.Series.take**

<span id="page-17-0"></span>Series.**take**(*indices*)

Return the elements in the given *positional* indices.

This means that we are not indexing according to actual values in the index attribute of the object. We are indexing according to the actual position of the element in the object.

Parameters **indices** ( $array-$ *like*) – An array of ints indicating which positions to take.

Returns taken – A Series containing the elements taken from the object.

Return type Series

Raises IndexError – If any *indices* are out of bounds with respect to Series length.

#### **Examples**

```
>>> s = bpd.Series(data=[1, 2, 3], index=['A', 'B', 'C'])
>>> s.take([0, 3])
A 1
C 3
dtype: int64
>>> s.take(np.arange(2))
A 1
B 2
dtype: int64
```
### **1.2.3 bpd.Series.sample**

```
Series.sample(n=None, replace=False, random_state=None)
     Return a random sample of elements from a Series.
```
You can use *random\_state* for reproducibility.

#### **Parameters**

- **n** (None or int, optional) Number of elements to return. None corresponds to 1.
- **replace** ({False, True}, optional, keyword only.) Sample with or without replacement.
- **random\_state** (int or numpy.random.RandomState, optional,  $keyword$   $only$ ) – Seed for the random number generator (if int), or numpy RandomState object.

Returns s\_series – A new Series containing *n* items randomly sampled from the caller object.

#### Return type Series

Raises ValueError – If a sample larger than the length of the Series is taken without replacement.

```
>>> s = bpd.Series(data=[1, 2, 3, 4, 5])
>>> s.sample(3, random_state=0)
\begin{array}{ccc} 2 & 3 \\ 0 & 1 \end{array}0 1
1 2
dtype: int64
>>> s.sample(7, replace=True, random_state=10)
1 2
4 5
0 1
1 2
3 4
4 5
1 2
dtype: int64
```
#### Transformation

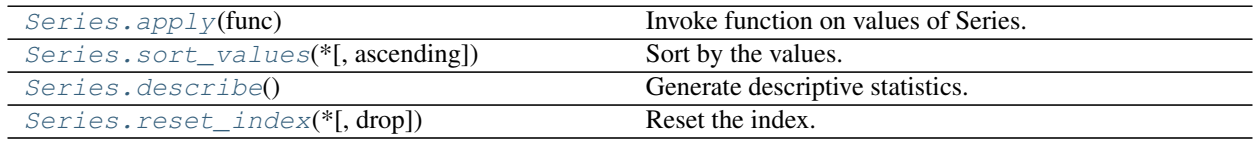

### **1.2.4 bpd.Series.apply**

<span id="page-18-0"></span>Series.**apply**(*func*)

Invoke function on values of Series.

Can be ufunc (a NumPy function that applies to the entire Series) or a Python function that only works on single values.

Parameters func (function) – Python function or NumPy ufunc to apply.

Returns a\_obj – If func returns a Series object the result will be a DataFrame.

Return type Series or DataFrame

**Examples**

```
>>> def cut_off_5(val):
... if val > 5:
... return 5
... else:
... return val
>>> s = bpd.Series(data=[1, 3, 5, 7, 9]
>>> s.apply(cut_off_5)
0 1
1 3
2 5
3 5
4 5
dtype: int64
```
### <span id="page-19-2"></span>**1.2.5 bpd.Series.sort\_values**

```
Series.sort_values(*, ascending=True)
```
Sort by the values.

Sort a Series in ascending or descending order.

Parameters ascending (bool, default True, keyword only) - If True, sort values in ascending order, otherwise descending.

Returns s\_series – Series ordered by values.

Return type Series

#### **Example**

```
>>> s = bpd.Series(data=[6, 4, 3, 9, 5])
>>> s.sort_values()
2 3
1 4
4 5
0 6
3 9
dtype: int64
>>> s.sort_values(ascending=False)
3 9
0 6
4 5
1 4
2 3
dtype: int64
```
### **1.2.6 bpd.Series.describe**

```
Series.describe()
```
Generate descriptive statistics.

Statistics summarize the central tendency, dispersion and shape of a Series' distribution, excluding NaN values.

Analyzes both numeric and object series.

Parameters **None** –

Returns descr – Summary statistics of the Series provided.

Return type Series

#### **Examples**

```
\Rightarrow s = bpd. Series (data=[6, 7, 7, 5, 9, 5, 1])
>>> s.describe()
count 7.000000
mean 5.714286
std 2.497618
min 1.000000
25% 5.000000
```
(continues on next page)

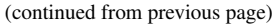

<span id="page-20-2"></span>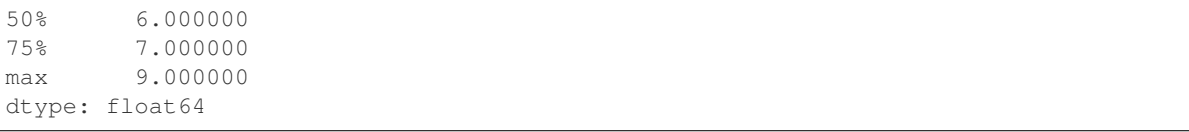

### **1.2.7 bpd.Series.reset\_index**

```
Series.reset_index(*, drop=False)
```
Reset the index.

This is useful when the index is meaningless and needs to be reset to the default before another operation.

- Parameters drop (bool, default False, keyword only) When True, do not try to insert index into dataframe columns. This resets the index to the default integer index. If False, then turn input Series into DataFrame, adding original index as column.
- Returns When *drop* is False (the default), a DataFrame is returned. The newly created columns will come first in the DataFrame, followed by the original Series values. When *drop* is True, a *Series* is returned.

Return type Series or DataFrame

#### **Examples**

```
\Rightarrow s = bpd. Series([6, 4, 3, 9, 5])
>>> sorted = s.sort_values()
>>> sorted.reset_index()
  index 0
0 2 3
1 1 4
2 4 5
3 0 6
4 3 9
>>> sorted.reset_index(drop=True)
0 3
1 4
2 5
3 6
4 9
dtype: int64
```
Plotting

[Series.plot](#page-20-1)(\*args, \*\*kwargs) Series plotting accessor and method.

### **1.2.8 bpd.Series.plot**

<span id="page-20-1"></span>Series.**plot**(*\*args*, *\*\*kwargs*)

Series plotting accessor and method.

<span id="page-21-2"></span>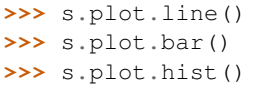

### IO

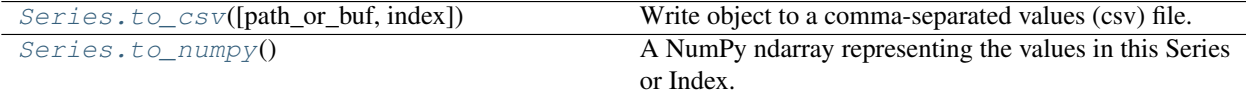

### **1.2.9 bpd.Series.to\_csv**

<span id="page-21-0"></span>Series.**to\_csv**(*path\_or\_buf=None*, *index=True*) Write object to a comma-separated values (csv) file.

#### Parameters

- **path\_or\_buf** (str or file handle, default None) File path or object, if None is provided the result is returned as a string.
- **index** (bool, default True) Write row names (index).

Returns If path\_or\_buf is None, returns the resulting csv format as a string. Otherwise returns None.

Return type None or str

### **1.2.10 bpd.Series.to\_numpy**

#### <span id="page-21-1"></span>Series.**to\_numpy**()

A NumPy ndarray representing the values in this Series or Index.

Parameters **None** –

Returns arr

Return type numpy.ndarray

#### Calculations

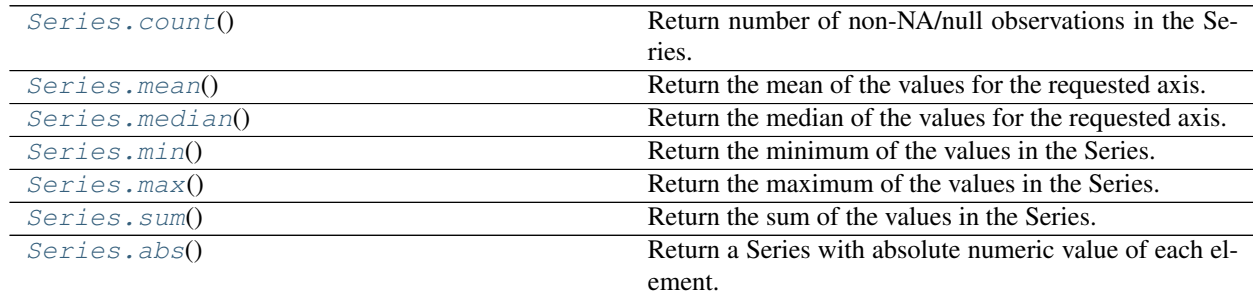

### <span id="page-22-7"></span>**1.2.11 bpd.Series.count**

```
Series.count()
```
Return number of non-NA/null observations in the Series.

### **1.2.12 bpd.Series.mean**

```
Series.mean()
```
Return the mean of the values for the requested axis.

### **1.2.13 bpd.Series.median**

<span id="page-22-2"></span>Series.**median**()

Return the median of the values for the requested axis.

### **1.2.14 bpd.Series.min**

```
Series.min()
     Return the minimum of the values in the Series.
```
### **1.2.15 bpd.Series.max**

<span id="page-22-4"></span>Series.**max**() Return the maximum of the values in the Series.

### **1.2.16 bpd.Series.sum**

```
Series.sum()
     Return the sum of the values in the Series.
```
### **1.2.17 bpd.Series.abs**

<span id="page-22-6"></span>Series.**abs**()

Return a Series with absolute numeric value of each element.

# **1.3 GroupBy**

Summary of DataFrameGroupBy methods for babypandas. DataFrameGroupBy objects are returned by groupby calls: [DataFrame.groupby\(\)](#page-12-0)

Click a method to see its documentation.

Calculations

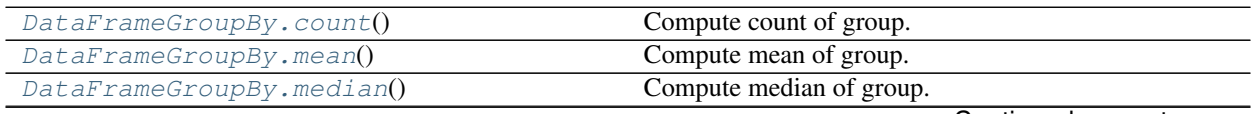

Continued on next page

<span id="page-23-7"></span>

|                         | rable to continued from previous page |
|-------------------------|---------------------------------------|
| DataFrameGroupBy,min()  | Compute min of group.                 |
| DataFrameGroupBy.max()  | Compute max of group.                 |
| DataFrameGroupBy.sum()  | Compute sum of group.                 |
| DataFrameGroupBy.size() | Compute group sizes.                  |

Table 13 – continued from previous page

### **1.3.1 bpd.DataFrameGroupBy.count**

<span id="page-23-0"></span>DataFrameGroupBy.**count**() Compute count of group.

### **1.3.2 bpd.DataFrameGroupBy.mean**

<span id="page-23-1"></span>DataFrameGroupBy.**mean**() Compute mean of group.

### **1.3.3 bpd.DataFrameGroupBy.median**

<span id="page-23-2"></span>DataFrameGroupBy.**median**() Compute median of group.

### **1.3.4 bpd.DataFrameGroupBy.min**

<span id="page-23-3"></span>DataFrameGroupBy.**min**() Compute min of group.

### **1.3.5 bpd.DataFrameGroupBy.max**

<span id="page-23-4"></span>DataFrameGroupBy.**max**() Compute max of group.

### **1.3.6 bpd.DataFrameGroupBy.sum**

<span id="page-23-5"></span>DataFrameGroupBy.**sum**() Compute sum of group.

### **1.3.7 bpd.DataFrameGroupBy.size**

```
DataFrameGroupBy.size()
    Compute group sizes.
```
# Index

# <span id="page-24-0"></span>Symbols

\_\_init\_\_() (*bpd.DataFrame method*), [3](#page-6-3) \_\_init\_\_() (*bpd.Series method*), [13](#page-16-3)

## A

abs() (*bpd.Series method*), [19](#page-22-7) append() (*bpd.DataFrame method*), [12](#page-15-2) apply() (*bpd.DataFrame method*), [7](#page-10-1) apply() (*bpd.Series method*), [15](#page-18-1) assign() (*bpd.DataFrame method*), [4](#page-7-2)

# C

count() (*bpd.DataFrameGroupBy method*), [20](#page-23-7) count() (*bpd.Series method*), [19](#page-22-7)

# D

describe() (*bpd.DataFrame method*), [8](#page-11-2) describe() (*bpd.Series method*), [16](#page-19-2) drop() (*bpd.DataFrame method*), [5](#page-8-2)

# F

from\_dict() (*bpd.DataFrame class method*), [3](#page-6-3) from\_records() (*bpd.DataFrame class method*), [4](#page-7-2)

# G

get() (*bpd.DataFrame method*), [6](#page-9-2) groupby() (*bpd.DataFrame method*), [9](#page-12-2)

# M

max() (*bpd.DataFrameGroupBy method*), [20](#page-23-7) max() (*bpd.Series method*), [19](#page-22-7) mean() (*bpd.DataFrameGroupBy method*), [20](#page-23-7) mean() (*bpd.Series method*), [19](#page-22-7) median() (*bpd.DataFrameGroupBy method*), [20](#page-23-7) median() (*bpd.Series method*), [19](#page-22-7) merge() (*bpd.DataFrame method*), [11](#page-14-1) min() (*bpd.DataFrameGroupBy method*), [20](#page-23-7) min() (*bpd.Series method*), [19](#page-22-7)

# P

plot() (*bpd.DataFrame method*), [12](#page-15-2) plot() (*bpd.Series method*), [17](#page-20-2)

## R

reset\_index() (*bpd.DataFrame method*), [9](#page-12-2) reset\_index() (*bpd.Series method*), [17](#page-20-2)

# S

sample() (*bpd.DataFrame method*), [6](#page-9-2) sample() (*bpd.Series method*), [14](#page-17-2) set\_index() (*bpd.DataFrame method*), [10](#page-13-1) size() (*bpd.DataFrameGroupBy method*), [20](#page-23-7) sort\_values() (*bpd.DataFrame method*), [8](#page-11-2) sort\_values() (*bpd.Series method*), [16](#page-19-2) sum() (*bpd.DataFrameGroupBy method*), [20](#page-23-7) sum() (*bpd.Series method*), [19](#page-22-7)

# T

take() (*bpd.DataFrame method*), [5](#page-8-2) take() (*bpd.Series method*), [14](#page-17-2) to\_csv() (*bpd.DataFrame method*), [13](#page-16-3) to\_csv() (*bpd.Series method*), [18](#page-21-2) to\_numpy() (*bpd.DataFrame method*), [13](#page-16-3) to\_numpy() (*bpd.Series method*), [18](#page-21-2)